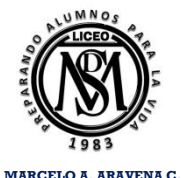

**PROFESOR DE MATEMATICAS DEPARTAMENTO DE MATEMATICAS**

**Nombre** 

# **GUIA PARCIAL N° 13 1° EM SEMANA 13 1° SEMESTRE 2021 PRIORIZACIÓN CURRICULAR CVD-19**

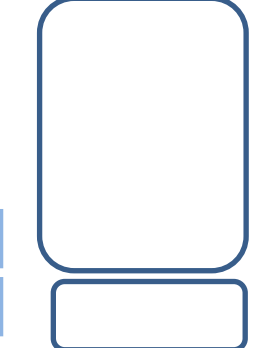

**CALLEDATE** 

**OA 15**

**Curso Fecha Puntaje Obtenido** 

### **MOSTRAR QUE COMPRENDEN LAS MEDIDAS DE POSICIÓN, PERCEPTILES Y CUARTILES**

**Resuelve en tu taller las siguientes actividades de los contenidos y procedimientos que has REVISADO EN EL VÍDEO.** 

# **I. REPRESENTACIONES GRAFICAS:**

- El gráfico de barras se utiliza para comparar las frecuencias de variables cualitativas o cuantitativas. Pueden ser de barras simples o múltiples.
- · Los gráficos de líneas son representaciones útiles para comunicar información referida a valores numéricos que varían en el tiempo.
- **1. PARA LA CREACIÓN DE LOS TALLERES DEL LPDSM, SE LES PREGUNTÓ A LOS ESTUDIANTES CUÁL ES SU DEPORTE FAVORITO. LOS DATOS SE REPRESENTARON EN LOS SIGUIENTES GRÁFICOS.**

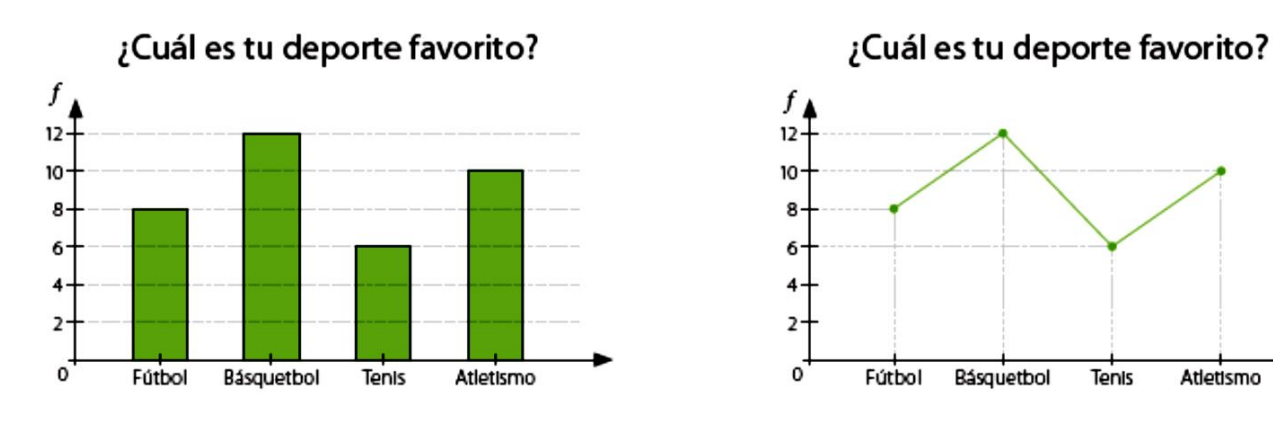

**¿Cuál de los gráficos crees que es más adecuado para representar la información anterior?**

**RESPONDE AQUÍ:**

#### **2. LOS NÚMEROS DE CALZADO DE LOS ESTUDIANTES DE UN 1° MEDIO SE ENCUENTRAN REPRESENTADOS EN EL SIGUIENTE GRÁFICO DE BARRAS. ESCRIBE TRES CONCLUSIONES A PARTIR DE ÉL.**

Número de calzado de los estudiantes de 8º básico

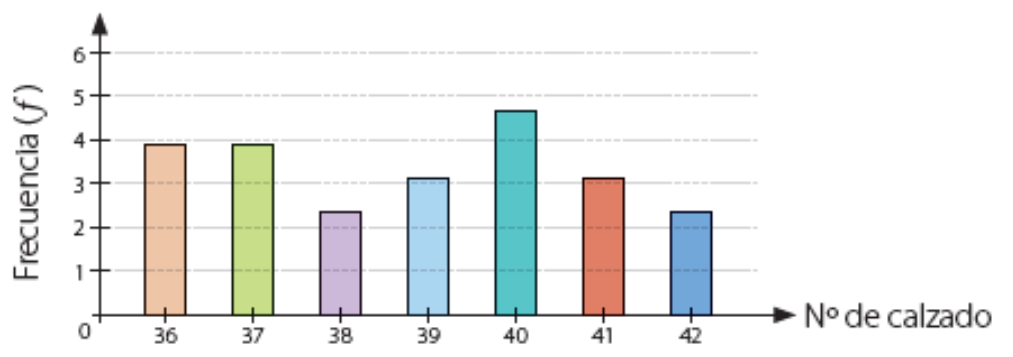

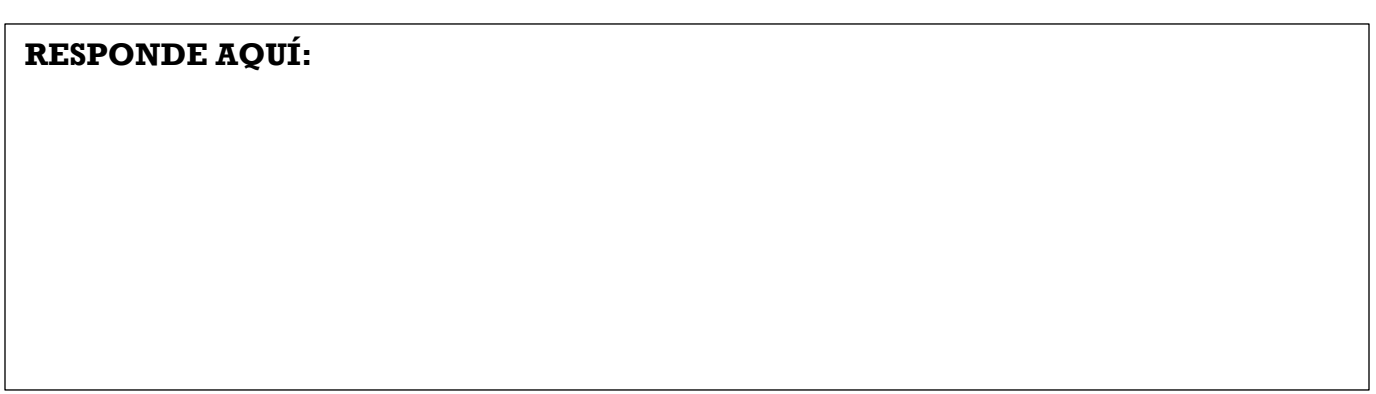

- **3. EL GRÁFICO REPRESENTA LAS RESPUESTAS DE UN GRUPO DE ESTUDIANTES A LA SIGUIENTE PREGUNTA:** 
	- **a) ¿QUÉ MASCOTA TIENES?**
	- **b) ¿CUÁNTOS ESTUDIANTES TIENEN COMO MASCOTA UN GATO O UN ROEDOR?**

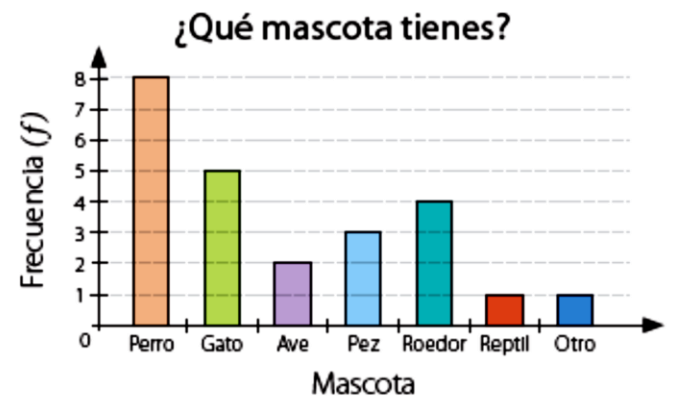

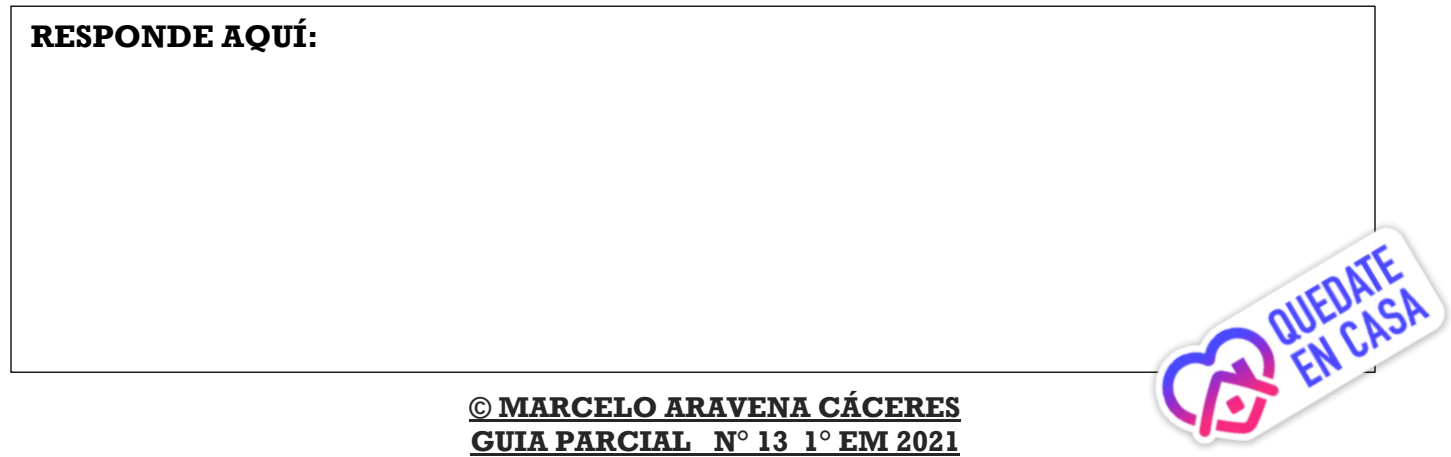

- **4. LEE LAS SIGUIENTES SITUACIONES Y DETERMINA QUÉ TIPO DE GRÁFICO REALIZARÍAS PARA REPRESENTARLAS Y EXPLICA EN CADA CASO TU ELECCIÓN.**
	- a) EL PORCENTAJE DE COMPUTADORES VENDIDOS DURANTE LOS ÚLTIMOS 5 AÑOS. **RESPONDE AQUÍ:**

b) LAS COMIDAS PREFERIDAS POR UN GRUPO DE PERSONAS.

### **RESPONDE AQUÍ:**

c) LA CANTIDAD DE AVIONES QUE DESPEGAN DE UN AEROPUERTO ENTRE LAS 7:00 Y LAS 21:00 HORAS.

**RESPONDE AQUÍ:**

## d) LA CANTIDAD DE ASISTENTES A LAS PELÍCULAS QUE ESTÁN EN CARTELERA. **RESPONDE AQUÍ:**

e) EL PORCENTAJE DE NACIMIENTOS EN UN HOSPITAL ENTRE ENERO Y JULIO.

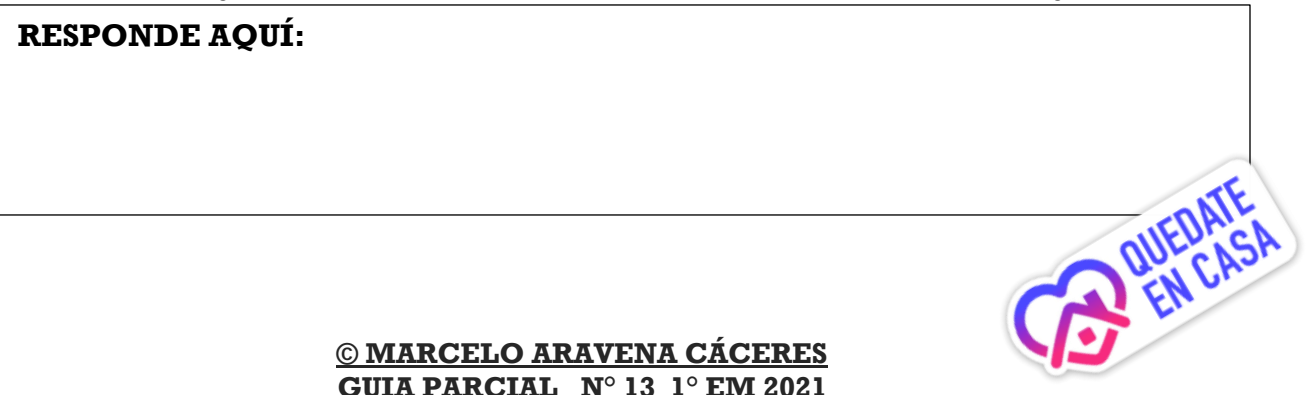

## **II. REPRESENTACIONES GRAFICAS:**

En un gráfico circular, cada sector representa un valor de la variable expresado como un porcentaje. En general, este tipo de gráficos se utilizan para saber cómo se comporta una variable respecto de un todo.

OTROS

11%

Tipos de almacenamiento

**Teléfono móvil** 

 $\Box$  Otros

MP3

9%

48%

 $\Box$  lpod  $MP3$  IPOD

32%

**1. SE REALIZÓ UNA ENCUESTA ON LINE A 300 ESTUDIANTES DEL LPDSM SOBRE LOS DISPOSITIVOS DE ALMACENAMIENTO DE MÚSICA QUE MÁS UTILIZAN. LA INFORMACIÓN OBTENIDA SE REPRESENTÓ EN EL SIGUIENTE GRÁFICO.** TELEFONO

**¿Cuántos estudiantes prefieren almacenar su música en un Ipod?**

**RESPONDE AQUÍ:**

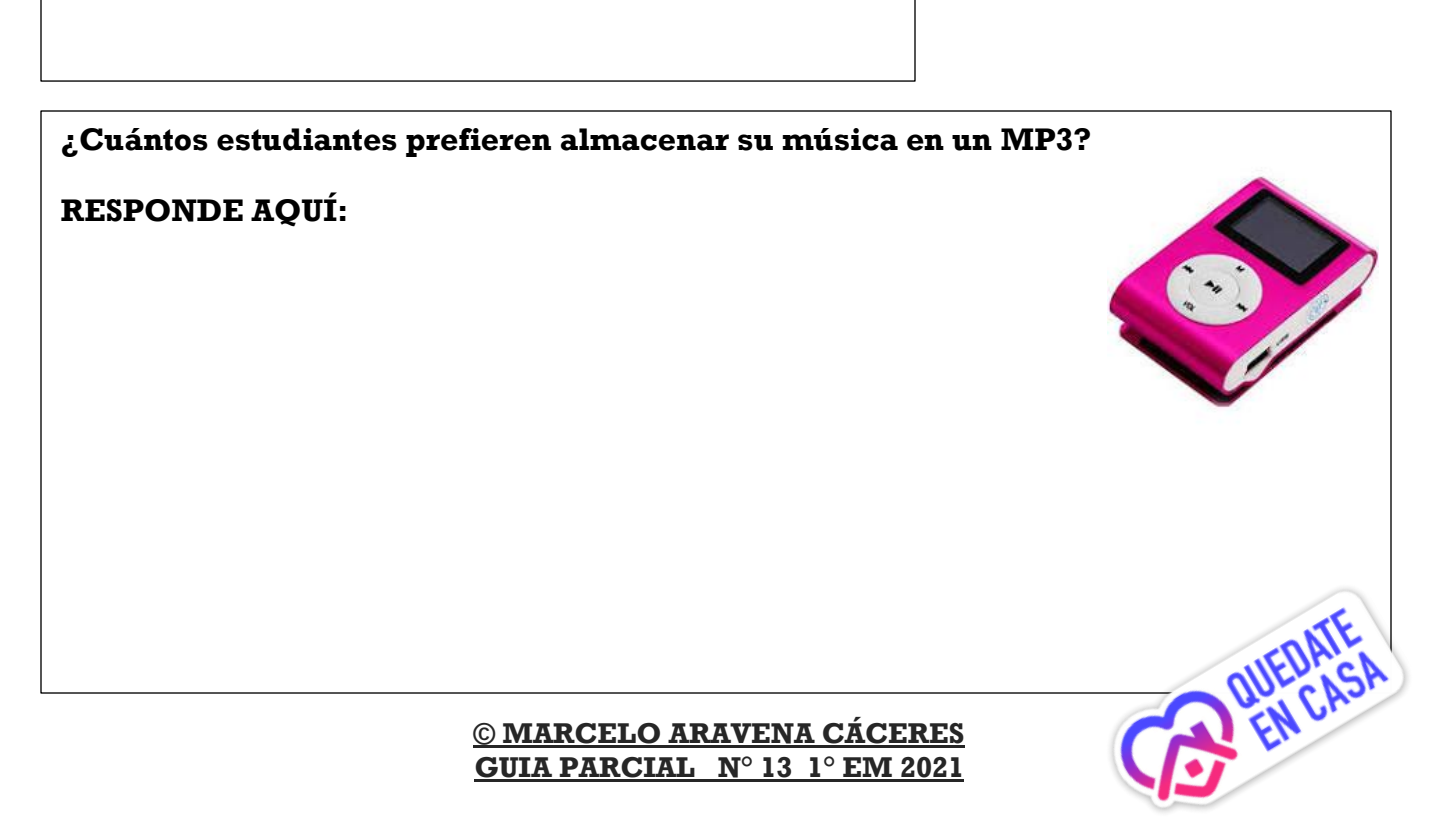

**2. EL GRÁFICO REPRESENTA LOS DEPORTES FAVORITOS DE UN GRUPO DE JÓVENES.**

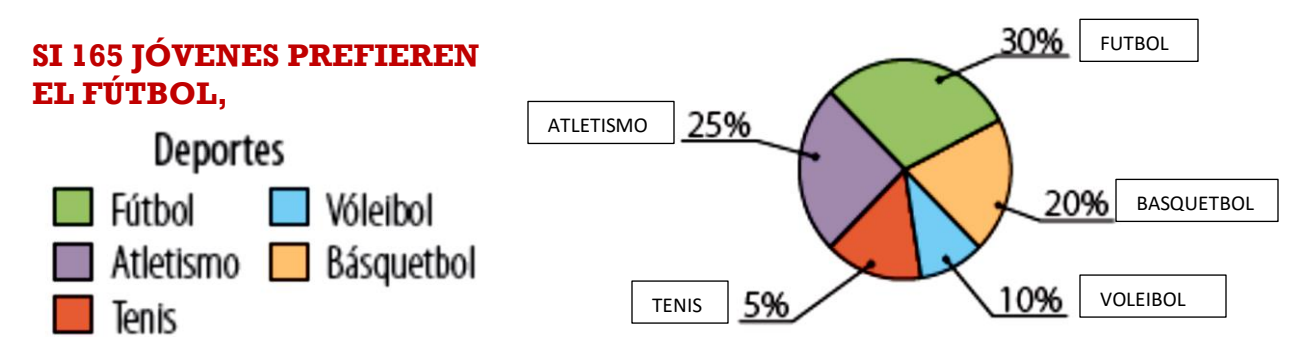

#### **c. A). ¿CUÁNTOS PREFIEREN EL VÓLEIBOL?** *RESPONDE AQUÍ:*

**b. B). ¿CUÁNTOS JÓVENES PREFIEREN EL ATLETISMO O EL TENIS?** *RESPONDE AQUÍ:*

#### **a. C). ¿CUÁNTOS JÓVENES FUERON ENCUESTADOS?** *RESPONDE AQUÍ:*

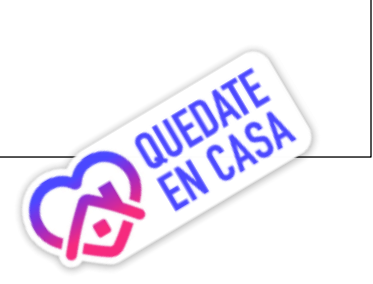

#### **III. REPRESENTACIONES GRAFICAS:**

- · El histograma es un gráfico formado por barras contiguas, donde cada una representa un intervalo de valores. Sirve para expresar información sobre datos que están agrupados. El polígono de frecuencias se obtiene uniendo los puntos correspondientes a la marca de clase de cada intervalo (punto medio del intervalo).
- **1. EN LA SIGUIENTE TABLA SE MUESTRAN LOS PUNTOS OBTENIDOS POR UN GRUPO DE ESTUDIANTES DEL 1° A Y ° C EN UNA PRUEBA. CONSTRUYE EL HISTOGRAMA Y EL POLÍGONO DE FRECUENCIAS CORRESPONDIENTE A LOS DATOS.**

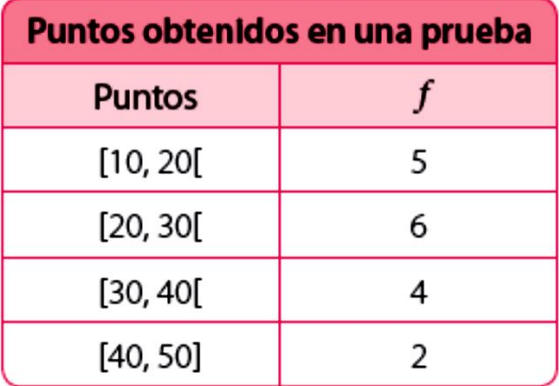

- **1. En los ejes coordenados (Y) marcamos las frecuencias en el eje vertical, y los intervalos en el horizontal (X).**
- **2. Sobre cada intervalo dibujamos barras cuya altura corresponde a la frecuencia.**
- **3. Para realizar el polígono de frecuencias unimos con una línea ROJA poligonal las marcas de clase de cada intervalo.**

- · El intervalo [30, 40] corresponde a todos los números mayores o iguales a 30 y menores que 40, es decir, se incluve el 30, pero no el 40.
- · El intervalo [40, 50] corresponde a todos los números mayores o iguales a 40 y menores o iguales que 50, es decir, se incluyen 40 y 50.

### Puntos obtenidos en una prueba

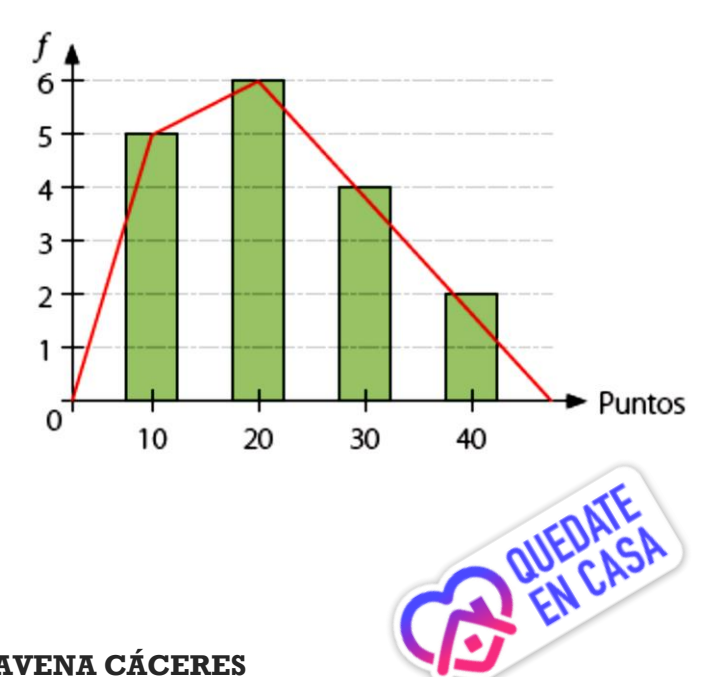

**2. EN LA SIGUIENTE TABLA SE MUESTRAN LOS PUNTOS OBTENIDOS POR LOS ESTUDIANTES DE 1° C EN LA ÚLTIMA PRUEBA.** 

**CONSTRUYE EL HISTOGRAMA Y EL POLÍGONO DE FRECUENCIAS CORRESPONDIENTE A LOS DATOS.**

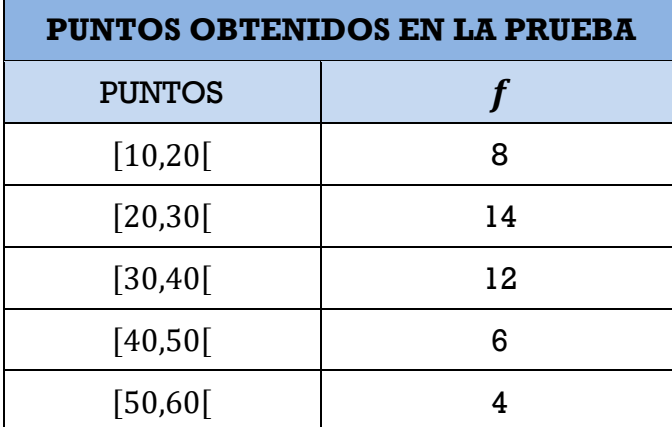

- · El intervalo [30, 40] corresponde a todos los números mayores o iguales a 30 y menores que 40, es decir, se incluye el 30, pero no el 40.
- · El intervalo [40, 50] corresponde a todos los números mayores o iguales a 40 y menores o iguales que 50, es decir, se incluyen 40 y 50.

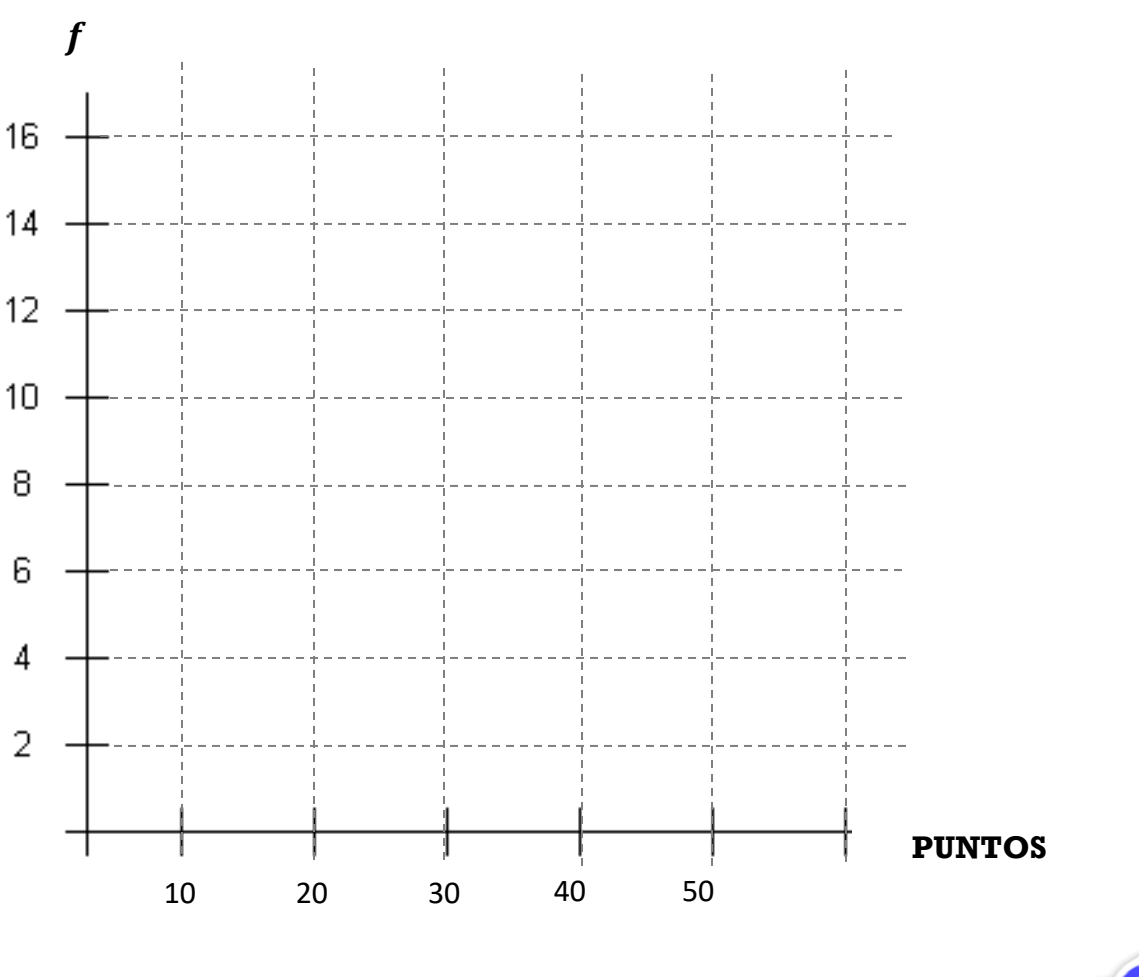

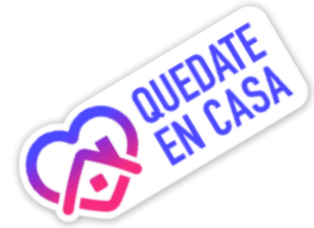

**3. ANALIZA LAS SIGUIENTES PREGUNTAS Y LUEGO RESPONDE.** 

**a).¿QUÉ SEMEJANZAS HAY ENTRE UN GRÁFICO DE BARRAS Y UN HISTOGRAMA?, ¿Y EN QUÉ SE DIFERENCIAN?**

*RESPONDE AQUÍ:*

#### **b). ¿QUÉ DIFERENCIAS HAY ENTRE UN GRÁFICO DE BARRAS Y UN GRÁFICO DE LÍNEAS?, ¿Y EN QUÉ SE ASEMEJAN?** *RESPONDE AQUÍ:*

### **c). ¿CUÁNDO ES ÚTIL REPRESENTAR LA INFORMACIÓN EN UN GRÁFICO CIRCULAR?**

*RESPONDE AQUÍ:*

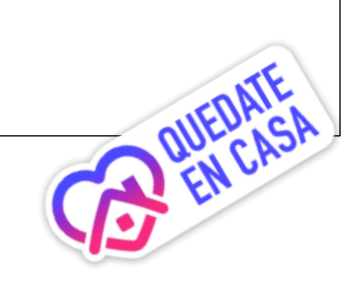

## **IV. REPRESENTCIONES GRAFICAS**

Para construir un gráfico circular debes trazar una circunferencia y marcar con un punto su centro. Luego dibujas su radio y a partir de él trazas los ángulos adyacentes, que corresponden a cada uno de los porcentajes encontrados. Cada ángulo a lo puedes calcular mediante la expresión:

$$
\alpha = \frac{f \cdot 360^\circ}{n}
$$

donde  $n$  es el total de datos y  $f$ la frecuencia absoluta de cada dato.

### **1. EN UN COLEGIO SE HIZO UNA ENCUESTA A UN GRUPO DE ESTUDIANTES ACERCA DE QUÉ ACTIVIDAD PREFIEREN REALIZAR EN SU TIEMPO LIBRE.**

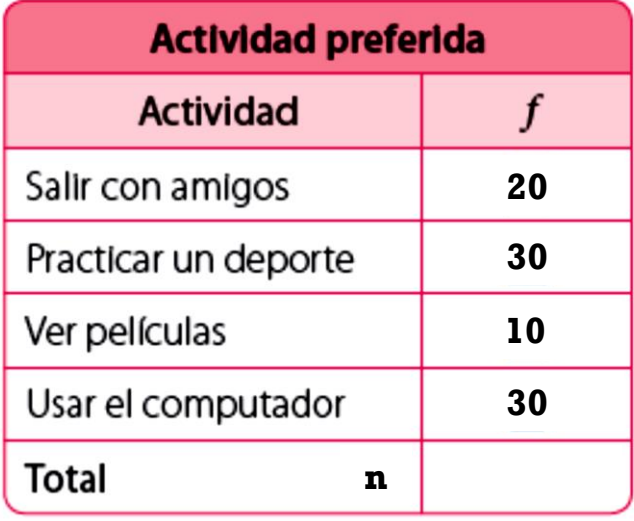

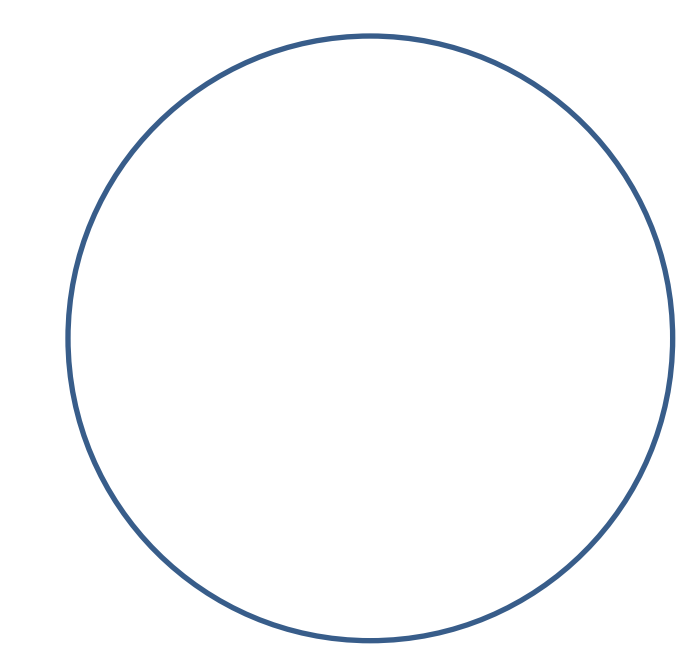

**CONSTRUYE UN GRÁFICO CIRCULAR, COMPLETO, CON COLORES Y LEYENDA.**

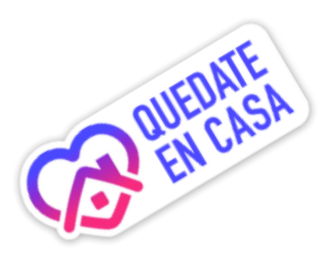

### **I. HORARIO CLASES ZOOM**

**1 A: JUEVES DE 09:00 A 09:45**

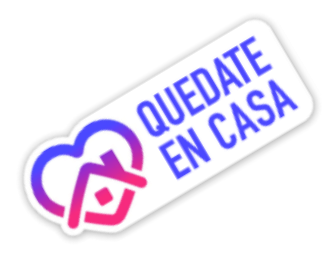

**1° C: JUEVES 10:00 A 10:45**

# **II. CONTACTO PROFESOR DE MATEMÁTICA**

**Correo electrónico: [maacprofesor@gmail.com](mailto:maacprofesor@gmail.com)**

**WhatsApp: +56 9 84212831**

**PAGINA WEB: www.profemarcelo.jimdo.com**

**Horario de consultas: lunes a jueves: 10:00 a 17:00 hrs. Viernes de 10:00 a 13:00 hrs.**

**III. INSTRUCCIONES DE ENVIO DE GUÍAS Y/O TRABAJOS:**

- **1. LA GUÍA DEBE ESTAR IDENTIFICADA CON TÚ NOMBRE COMPLETO, CURSO Y FECHA DE ENTREGA O DE REALIZACIÓN.**
- **2. TODAS LAS GUÍAS DEBEN SER SUBIDAS A LA PLATAFORMA CLASSROOM, DEBERAN INCLUIR: TÚ NOMBRE COMPLETO, CURSO, N° DE GUÍA. O AL CORREO**
- **3. LAS GUÍAS DEBERÁN SER ENVIADAS EN FORMATO PDF, EN UN SOLO ARCHIVO, EVITANDO ENVIAR MUCHAS FOTOS. USA APLICACIONES COMO ADOBE SCAM, O SIMILAR. DEBERAN INCLUIR: TÚ NOMBRE COMPLETO, CURSO, N° DE GUÍA.**
- **4. CUANDO TOMES LA FOTO DE LA GUÍA, DEBE SER EN TAMAÑO COMPLETO, QUE INCLUYA EL N° DE LA GUÍA, NOMBRE COMPLETO, CURSO, FECHA.**
- **5. LAS GUÍAS DEBEN SER DESARROLLADAS SEGÚN LO REQUIERAN LAS INSTRUCCIONES, CON LÁPIZ GRAFITO OSCURO (N°2) O LÁPIZ PASTA AZUL O NEGRO. DESTACA LOS RESULTADOS CON DESTACADOR O LÁPICES DE OTRO COLOR.**
- **6. CUIDA TU CALIGRAFÍA Y ORTOGRAFÍA.**
- **7. ALMACENA TU GUÍA ORDENADAMENTE EN UN PORTAFOLIO FÍSICO Y DIGITAL.**
- 8. **¡RECUERDA SUBIR ESTA GUÍA A CLASS ROOM CON EL CÓDIGO ASIGNADO!**